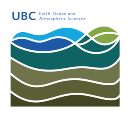

[Knowledgebase](https://helpdesk.eoas.ubc.ca/kb) > [Mac OSX](https://helpdesk.eoas.ubc.ca/kb/mac-osx) > [Where can I find Microsoft Office for MacOS?](https://helpdesk.eoas.ubc.ca/kb/articles/where-can-i-find-microsoft-office-for-macos)

## Where can I find Microsoft Office for MacOS? Burner EOAS - 2025-03-17 - [Mac OSX](https://helpdesk.eoas.ubc.ca/kb/mac-osx)

The University of British Columbia has a Microsoft Select Agreement that allows UBC departments to purchase Microsoft Products at a very competitive price through UBC IT.

You can find more information through UBC IT's web site at the following URL; the web page contains a "contact us" link where more information can be requested.

https://it.ubc.ca/services/desktop-print-services/software-licensing/microsoft-price-listing